## 1316 - Grado en Economía 202 - Grup: GK-VI-2°-M

1er Cuatrimestre

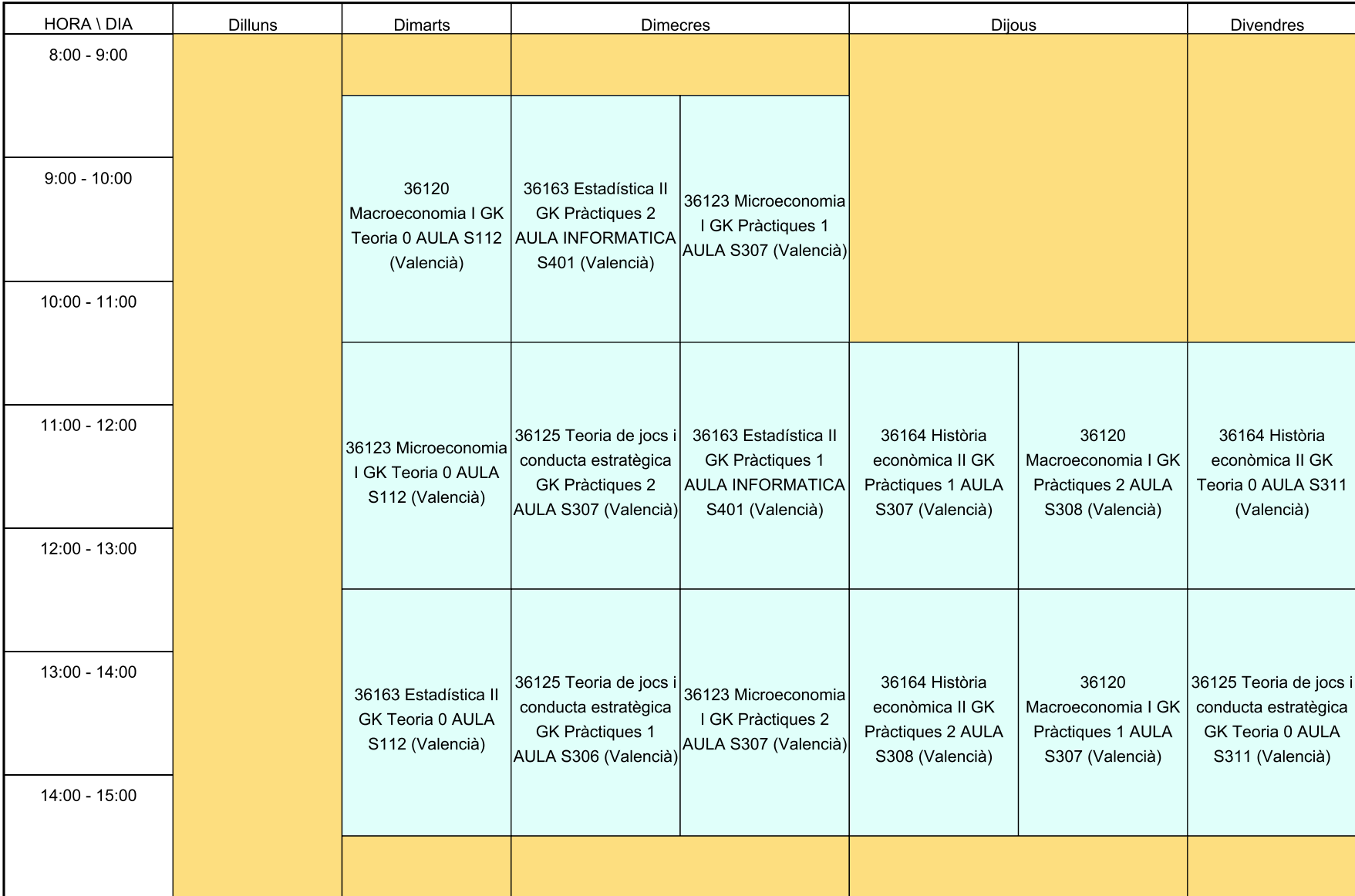

dimecres, 21 de juny 2023

## 1316 - Grado en Economía 202 - Grup: GK-VI-2°-M

2º Cuatrimestre

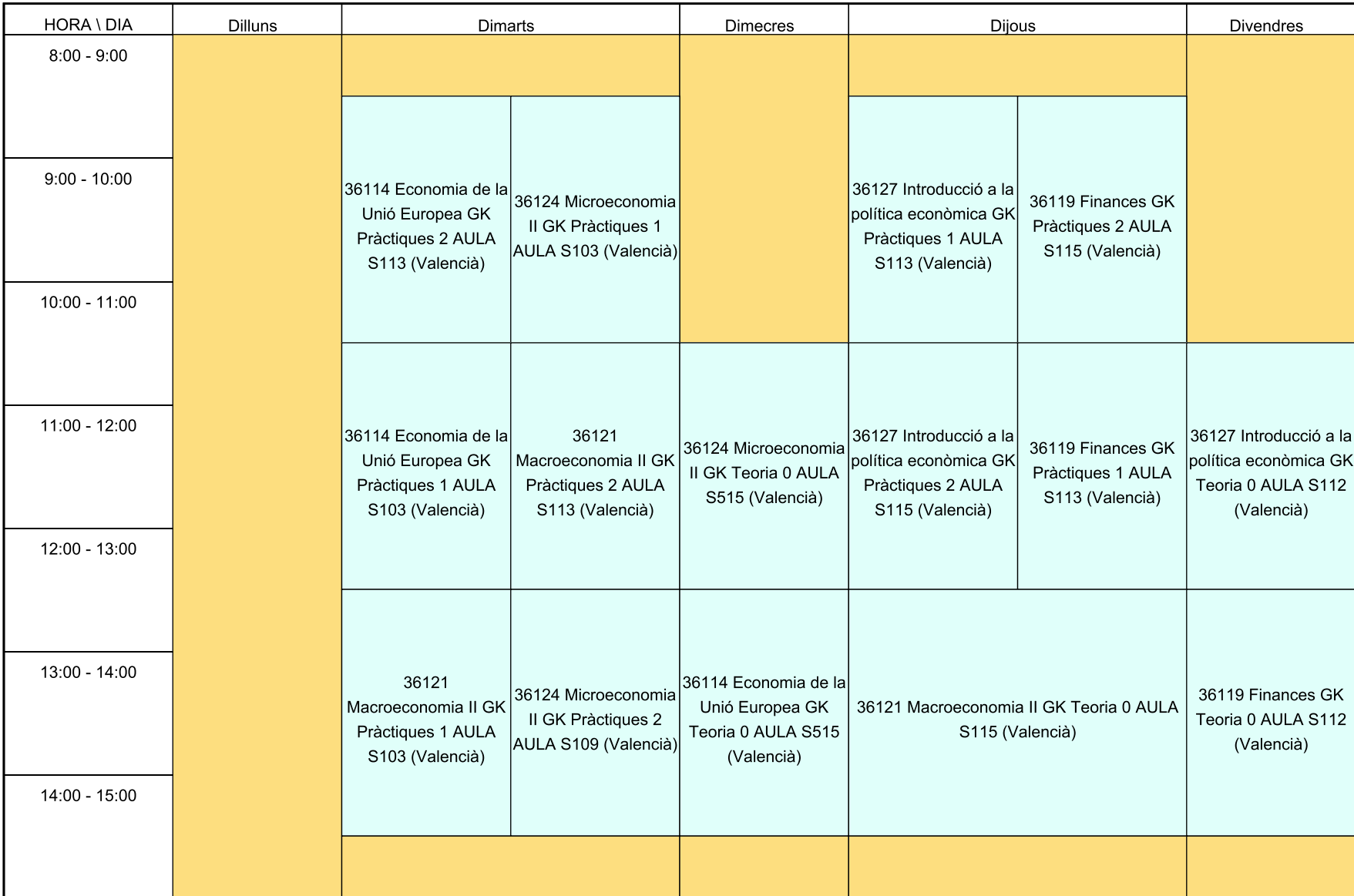

dimecres, 21 de juny 2023